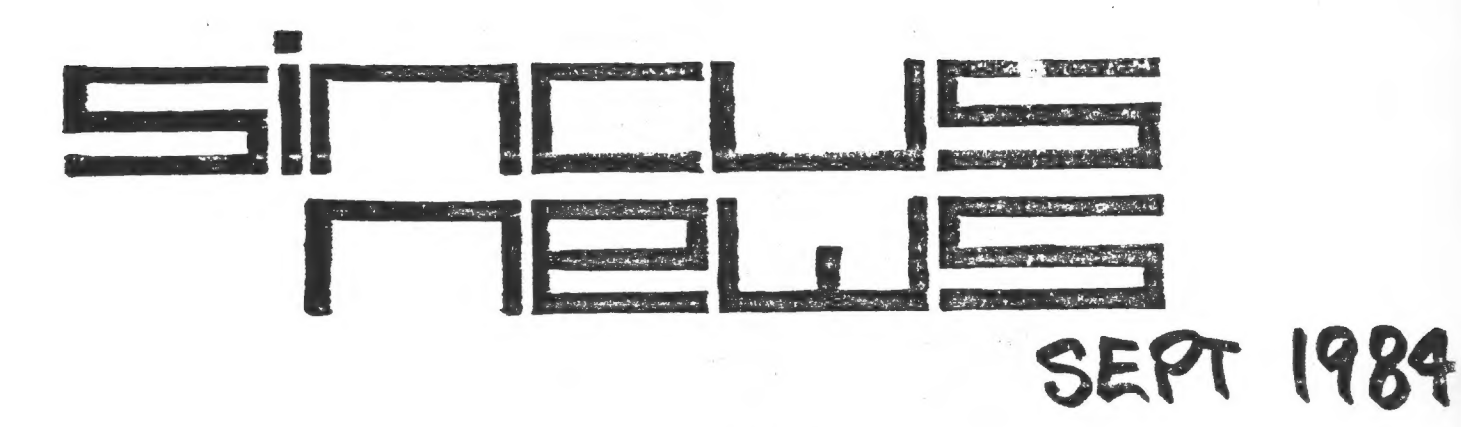

CHESS-O-RAMA  $\bigstar$ 

**SUNDAY** 

OCTOBER

PM  $2:00$ 

PUBLIC LIBRARY VESTAL

# WHAT'S **INSIDE?**

MAP & DIRECTIONS page 1 CLASS SCHEDULE & BBS NUMBERS page 2 SECRETARY's REPORT by Faul Hill page 3 SOFTWARE REVIEW page + BUG ALERT by Wes Brzozowski<br>TIMEXIY Tips-from Ted Koranye & John Clonna page 6<br>WHERE Do We GO FROM HERE? Fage 5 pages 7;8 by Wes Brzozowski **ZK EXPRESS** pages 9310 by Gary Ennis

SINCUS NEWS P.O. BOX 523 OWEGO, NY 13827

# TUESDAY DATES!

### FOR THE NEW COMPUTER USER SINCUS

Faul Hill, SINCUS, will cover many of the PO Box 36 things that puzzle the new user after you get Johnson City. NY 13790 the computer home. Bring notepad and lots of questions. The material of the material of the material of the material of the material of the material of the material of the material of the material of the material of the material of the material of the material of the

i<u>ht Persun who wanis id Prugram</u><br>John Sims, SINCUS, will deal with using week teen teen teen teen teen te Machine Code in your programs. This start at square one, so attend the initial

ass to get the fundementals.

Gary Ennis, SINCUS, will add to this Code: Midt bees the session with instruction in programming-to BC BC BC BOOZE<br>get you away from programming by the "seat of GA 7F 0 OD<br>your pants". get you away from programming by the "seat of CA

These instructors are voluntarily giving  $POP$ another night each month (not to mention the  $DEC$  CAF preparation time) so that SINCUS may offer PUSH BR 00 M this instruction that has so often been asked for by members. We will be watching the attendence very closely to determine if it is Sorry, my mistake. This is my wife's worth continuing. Flease come out if this is shopping list! trertrrcenns something you are interested in. Support the READ IT AGAIN - CAREFULLY! efforts and you will, in turn, benefit by it!

# "AREA BULLETIN BOARDS|

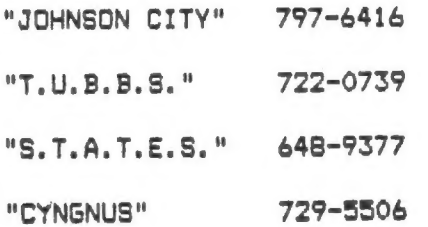

You may access using your modem. These are free to all users, but do not abuse this priveldge! You will need to sign in and j register with each one. There may be up to  $_4$  Took A Booting... a weeks wait before you are authorized to use all of a BBS (bulletin boards) areas. Bui Kept On Computing!

# SINCUS MEMBERSHIP

### CLASSES EXPIRATION

SEFTEMBER 18 Membership expiration dates appear in the upper right hand cor: 7:00 PM **of your mailing label.** If there any error in that date, please br VESTAL PUBLIC LIBRARY it to our atten- tion IMMEDIATELY.<br>VESTAL PARKWAY in Vestal the date is marked in nink then VESTAL PARKWAY in Vestal the date is marked in pink then (next to Skylark Restaurant) records indicate your member- s' has expired and this is the 1. FROGRAM — sales and the receive. You may mail your renestly and that you where the renestly of SINCUS NEWS that you where  $\frac{1}{2}$ . ' |tos

Regular member \$8.00/year

FROM THE PLOTTER: For those of you who like to look at mac code. What does this do?

VERY IMPORTANT MESSAGE **BASES** RET URN HO ME

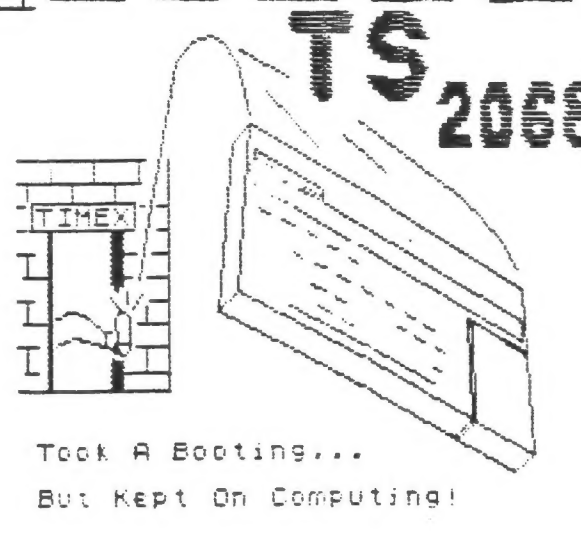

### Secretary's Report

### SINCUS AUGUST MEET

The meeting was held in the basement meeting room of the Chase/First City Branch office on the Vestal Parkway at Murray Hill Road (across from S.U.N.Y.) at 7pm August 15. 28 were in attendence.

The problems with the poor quality of reproduction of the last SINCUS NEWS was discussed. In the September issue several different type sizes will be run. If you are having difficulty reading the newsletter pick out the best size that suits you and we'll try to incorporate the majority choice. We do use Tasword 2 word processor and all articles are to incorporate this if at all possible-set your RIGHT MARGIN AT 48. If you have something for the newsletter and do not have Tasword or a 2068, then submit it hand written or whatever means you have. But we need articles!

At the meeting several members demoed their recent purchases for all our benefit.

Jim Lamb had just received his Olivetti Ink Jet Printer. He hooked it up to a 2068, with a Tasman interface. The printer costs less than \$200. The documentation shows it is capable of many goodies once Jim can figure out the "escape codes". Half tone reproduction and reduction and enlargement are possible. The machine is fast and quiet, and then quality of the print is good (not letter quality) but good for everyday print outs.

Gary Ennis unpacked his Gemini-10X printer for the first time right there in front of everyone. About 40 minutes later he had hooked up thru the Tasman Interface and was clipping out 120cps. The quaility was very good. This newsletter should be in and out of his priner in no time. Apparently some 80 type styles are available with the right software.

Stan Livingston was finally able to get his Brother HR-S printer running using the Tasman Interface and was he happy!

Since the meeting he ordered and received a Tasman interface from Knighted Computers and reports it is working and now if he can just figure out the graphic software drive, any ideas anybody?

J

Clyde Tackley brought in his Byte-Back modem. This runs about \$150. I believe he said it als has a RS232 port and the software is supposea to have up/down load capability. The cassette was blank and the people at Byte-Back sent him the real thing promptly. Lack of phone line cut short a demo.

I brought alomg the Alphacom 32 (\$48.95) which I'd just got thru FOCUS, Brooklyn, NY. The first one they sent didnt work, but no problem with the second. Between the orginial cost and final cost (phone calls, return postage, sales tax and shipping fees) was almost a \$20 bill. Still cheaper than the \$99.99 Sears is still asking. The Alphacom 32 is a mirror of the TS2040, just the name is different.

Hal Sohn of tape libray is recuesting return of tapes from individual who borrowed them last February. We wort mention John Sims name out loud.

NEWS from E. A. Brown Co....Sinclair is going to market the ZX81, the ZX Spectrum and the QL in the USA this fall. 1711 believe the date when I see it....but the idea is really fantasic for all of us -disc drives are loom over the horizon....software....magazines,. There really is a God and HE's on our side! Any how it will take time to get the Spectrun approved for sale, and this Christmas season is just about under way....so dont throw away the Sinclair, it will be coming back!

We would like to report a happy ending tc Gary's problem with Ramex Int. Utica, MI. After SINCUS dropped them a note, Gary got é reply,part of his order and the rest of his money back. Most of the problems with mail order firms are a lack of communication, sc far.

From CCAT/S (Clackamas County Area T/S Users Group Newsletter) Oregon City, Oregon: Another word processor program-MSCRIPT frop 21st Century Electronics, Guttenburg, NJ. This works with the AERCO IF (interface). SMART TERM II software ready for 2050 moder first part of September, according to Westridge. Stuart Lotwin, President of Westridge died the first week of August. The family will continue the business and shipments of modems wh resume. Sincus sends its sympathies to the Lotwin family. BYTE-BACK is ready to release it's version o-SMART TERM software. This will upgrade th: MD-68 modem to the MD-2B.

# SECRETARY's REPORT continued

The copy of the CCAT/S Newsletter the PLOTTER will be on the bulletin board for all to read. If you want to borrow the copy ta shoot some copies of info see me. The efforts of others into their newsletters is greatly appreciated and any info gleaned from them will be passed on . I must say that the editor of the Plotter certainily recogizes good cartoons. Til Sept meet.

> Paul Hill Recording Secretary **SINCUS**

**IN** 

MEMORIUM

CARL TERRY

SINCUS Charter Member who passed away Saturday, September 8. Our sincerest condolences to the Terry family at this time of sorrow. We will all miss Carl.

### SOFTWARE REVIEW: FALL OF THE THIRD REICH

This is one of the few games I've had for the 2068. I've never brought a "war game" before but the ads got to me. Having no idea what to expect, I expected the sights and sounds of WW2 with minor limitiations due to 48K Ram. When I opened the package, about a month after ordering it, I found a cassette and 2 pages of documentation. The program loaded right up and the documentation didn't mean much until after I ran thru the first game. The program is in BASIC with a map of Europe and lots of little green, black and red squares. A complete read thru of the documentation and there was light at the end of the tunnel. Well, like I said, I don't have much to compare this to, it is limited, slow and not much action or freedom of movement. You play the game to win but unless you hold Berlin from the Reds and the Allies, you lose. After the first couple of games and I was hooked, it grew on me. Like eating one peanut, it is hard to stop at one. With this war, possibile moves that might help you win keep popping up just like Red reinforcememnts. You gotta try just one more defensive posture or combination of offenses and defense. You gotta reload the game after a win or a loss. And you'11 learn to sit on your hands, cause the tempetation to hit before the cursor is up will cause you to error or freeze up game. On a scale of 1 to 5 (5 high) I'd be tempted to give a 2.25. The price of \$16 is a little high. If the game had ability to dissengage the enemy, and some sort of status report per unit and to show reserves and their locations in advance. It is a pretty good game, I'd play it before watching any TV. I bought the "Fall of the Third Reich" by Mark L. Stueber, from DataCom »PO Box 775, Kernersville, NC 272984.

### Paul Hill **SINCUS**

# LAWS OF COMPUTER PROGRAMMING

iny given program, when running, is obsolete! 'f a program is useless, it will have to be docusented. lf a program is useful it will have to be changed. Any program will expand to fill all available memory. 4°'- it possible for prograsaers to write in English and you » find that programmers cannot write in English. If builders built buildings the way programmers wrote programs, the first woodpecker that came along would destroy civilization. One good reason coaputers can do sore work than people is that they never have to answer the telephone.

Inside every large program is a small program trying to get out! The attention span of a computer is only as Jong as its power cord.

If a test installation functions perfectly, all subsequent systems will malfunction.

Not until a program has been in production for at least six aonths will the aost haraful error be discovered.

The value of a program is proportional to the weight of its output.

If you pu toafoolery into a computer nothing coses out but toatoolery. But this tosfoolery, having passed through a very expensive machine, is sowhow enobled and none dare criticise it!

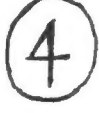

### BUG ALERT!!!

by Wes Erzozowski

What's that? Bugs in my machine? MY MACHINE? Actually, it's nothing to be surprised about. Whenever a complex program (like the BASIC Interpreter in the TS2068) is written, there are bound to be a few bugs left inside, no matter how carefully it was developed. If you haven't found any then you just haven't worked hard enough. It's possible that you may have heard people claim they've seen mermaids and unicorns. Now, the fact that I've never seen any of the above doesn't mean they don't really exist, but I'd appreciate it if you'd tolerate my skepticism toward the so called "mythical beasts" like unicorns and mermaids, and error free code! As you might guess, error free code is not to be found in the TS2068. (In case anyone is interested, I've taken the cover off my machine, and there aren't any mermaids or unicorns inside, either!)

Back to the bugs, the TS2068 technical manual has a whole chapter on known bugs and corrections. That's eleven pages, although to be fair, four of these are machine code routines than can fix up the bank switching code stored in RAM. Most of the bugs are rather obscure, having to do with catridge service, the advanced video monitor, and bank switching, none of which possibly had a chance for thorough debugging at' TIMEX. Fortunately, most users will never run into these bugs, and they can be ignored. Some, however, are well worth knowing about.

For starters, let's point out that it's easy for errors to crop up when a floating point routine receives (or should send out) a perfect power of two. Try PRINT INT -65536. Note that 65536 is 2 to the 16th power. The manual tells us that this bug only occurs when the result should be -65536. An interesting (though unrelated) analogy may be found in some of the older versions of the ZX-81 which can't find the proper square root of .25 (.25 is two to the minus 2nd power). Incidentally, the correct answer, .5, is two to the minus first power. power of two. Try PRINT INT -655.<br>t 65536 is 2 to the 16th power.<br>ells us that this bug only occure<br>result should be -65536.<br>ing (though unrelated) analogy may<br>some of the older versions of 1<br>ich can't find the proper squa

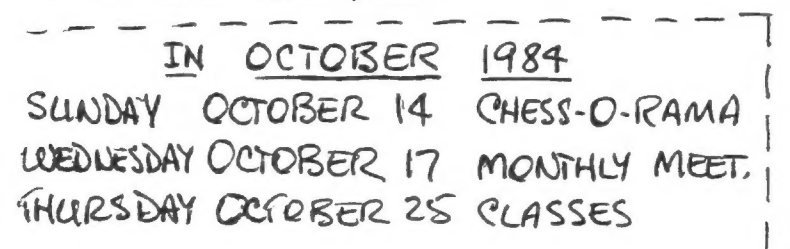

# BUG ALERT!

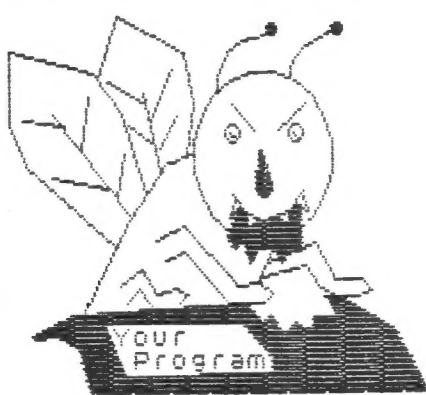

A more interesting (the way trivia is interesting) bug may be found as follows. ENTER and RUN these two lines:

1 PRINT "Wes"

2 GOTO 1

When the screen fills, it will respond with the "scroll?" prompt. Answer with (CAFS SHIFT) 4. The result is a bit flaky, but not terribly so. Run it again, and answer instead with (CAPS SHIFT) 2. The word RUN will appe on the edit line. Now try to DELETE the RUn. Pretty wild isn't it? Actually, once RUN appears, you can't do anything to avoid what follows, short of shutting off the machine. This problem can be avoided by sticking to single key responses, but you may still stumble on this one (I did, several times, without knowing it) if you're inclined not to notice the "scroll?" prompt.

One bug, though hard to get at, is downright scary. Type SAVE "Wes, leaving off the closing quotation marks. This is incorrect syntax, and the flashing "7" will tell you so when you press ENTER. Now press ENTER 8 more times. The computer crashes and anything you had in it is gone! This problem is worse that it seems. It appears that you are allowed 9 SAVE mistakes in any one session. Other tape commands can cause problems too. Even after you correct your error, it "remembers" how many you've already made when you reach the magic total, you crash. If you're inclined to make such mistakes, especially if you use some of the more complicated forms of SAVE, you might he better off to occasionally power down RANDOMIZE USR O to reset the machine. So SAVE (carefully!) whatever you have first.

> Wes Brzozowski **SINCUS**

# **SAME ASSOCIATES**

## RANDOM REFLECTIONS

**BY**  $T D \lt$ .

When I finished assembling  $my$   $ZX-81$  I was led to believe that this mass of silicon and copper foil was an inanimate device. with no human qualities or thoughts of its own. If I gave it a little encouragement by entering a simple instruction it could give me the value of PI to 12 places, but I could sense that it wanted to express itself on more frivolous subjects.

When I asked it to plot SIN and CDS curves it became very excited and wanted more. After a little massaging. the ollowing program was developed. Of course, you'll have to crank it into your Mickey Mouse contraption to find out what lecherous thoughts were uppermost in its (?) mind!!

### Theo Koranye **SINCUS**

REM "DOLLY"<br>REM THEO KORANYE, SINCUS<br>PRINT AT 2,8;"DOLLYS NECKLI **A**  $\mathbb{NE}^n$  $\frac{10}{30}$ FOR N=0 TO 63<br>PLOT N,40+008<br>NEXT N (N/63+PI) PAUSE 200<br>PRINT AT 5,8; "DOLLY UNDERNE 40 SŠ ATH"  $\frac{60}{70}$ FOR N=0 TO 31<br>PLOT N,20-(20%SIN (N/32%PI)  $\tilde{\mathcal{V}}$ NEXT N<br>FOR T=32 TO 63<br>PLOT T,20+(20\*5IN (T/32\*PI) 80 ğŏ 100 ţ 110 NEXT T

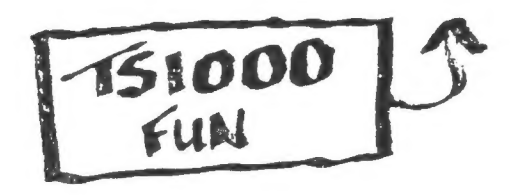

HOW TO USE "HEADER"

"HEADER"S LISTING IS ON PAGE &

The program "HEADER" is to assist you in identifying exactly what is on any computer cassette tape. Simply load "Header", press any key, and PLAY your cassette; for best results play the entire cassette!

"HEADER" reads the identifying information and tells you exactly what is on the tape. If you will hook up your printer, you will have a "hard copy" you can store in the case the cassette is stored in - for future use!

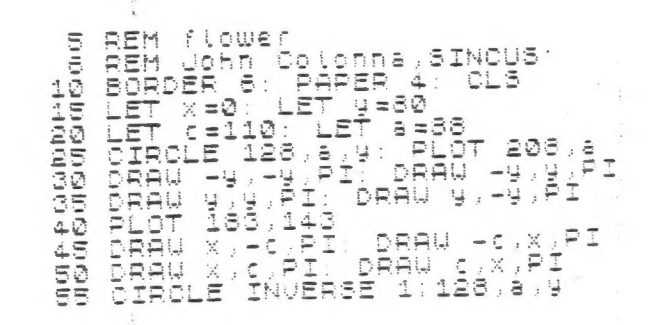

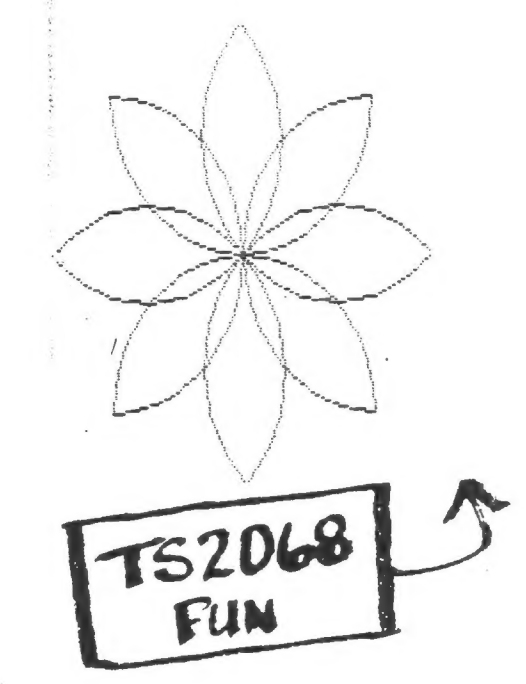

 $\overline{6}$ 

## WHERE DO WE GO FROM HERE

Being an ongoing yet conveniently intermittant column of reviews, ranting, raving and free advertising for those who catch the attention  $of -$ 

### WES BRZOZOWSKI

Once again it's time to see who's still supporting our computers, and there's some pretty good news; particularly for TS2068 users, who've never had that large selection in the first place.

First, the old business, I mentioned a TS2068 catalog-on-cassette from Timex Sinclair Training Information Services (now called 7.S. Services). I've received a copy and it's a very pleasant surprise. The listings of product descriptions are enhanced by clever video tricks like sideways scrolling messages, the option of script characters rather than the regular block letters, and an effect that I'd describe as "window shade" blinking characters. Just dissecting the software will give an old "tube cruiser" like myself many hours of enjoyment.

The catalogs (there are three) are menu driven, allow you to look up an individual screen (each, product is on a separate screen), look up a particular type of product, or 'search through the entire catalog. The catalogs consist of a general listing (51 (screens), and a listing of products that T.S. Services itself carries<br>(87 screens). There's a bit of overlap, but not much.

The literature tells me that new versions of this catalog will cost \$5.00, and are upgraded to be compatable with the Aerco and Tassman printer interfaces. The new version will consist of four catalogs, containing a total 120K of information from 80 dealers. Rather than just listing the 'information he's compiled, catalog author Don 'Barnard tries to make it fun to use. I suspect there's just a bit of a show-off in him, but the he has good reason.

and the second complete the complete state of the second complete the second complete that the second complete state of the second complete the second complete state of the second complete state of the second complete stat Wes' column in the August issue of SINCUS was most difficult to read due to printing problems. Anyone wanting a full 8x11 sheet size printout of that or any other article in the August issue should give me a stamped self addressed envelope and the articles you want printed up full size. I apologize for the problem - it was not anticipated!

> Gary Ennis : SINCUS Editor P.O. Box 523 Owego, NY 13827

Those who were disappointed at the cancellation of the TIMEX-Sinclair 2068 Intermediate/Advanced Guide may now rejoice. Howard Sams publishers received so many requests:for the book that they changed their minds. Pester your local bookdealers to order you a copy. Because of its newness, (it may not even be released, yet) it won't be in their latest edition of "Books in Print", but assure them that it really does exist.

Those hungry for information will be glad to hear of two more sources. For \$16.95 per year, you can get SYNCWARE NEWS, a bi-monthly newsletter. I haven't seen a copy yet, butihave read favorable comments on it. It's a 16 pager, and is edited by Tom Woods of PRO/FILE fame. That's a good omen. Write to SYNCWARE NEWS, PO Box 64, Jefferson, NH 03583.

An item that I have seen and highly recommend is the newsletter of the Triangl= Sinclair<sup>8</sup>User Group. For \$10.00 per year, yo can join the group and receive this informative publication. (Back issues are available!). This, by the way, is the group that's producing the Spectrum Emulators. Write to: IRIANGLE SINCLAIR WSERS GROUP, ¢/o Dovglas Dewey, 206 James Street, Carrbora, NC 27510.

Speaking of Spectrums, there's more news about ordering from England. First, I forgot to mention that our MASTERCARDs are called ACCESS over there. If a British dealer accepts ACCESS, it's possible to charge your order. (The fact that I only mentioned Barclaycard last time might subconsciously have something to do with the fact that VISA is the only credit card I own. Sorry!):

Best of all, I can tell of two British dealers who'll definitely do business with us. Before writing to the addresses mentioned last time, try these establishments. Preliminary correspondence indicates that they're both prompt and courteous. Both will accept MASTERCARD, and one also accepts VISA. They deal. in products from numerous vendors, so we may be able to get whatever we war' from them. This means, however, that th don't have catalogs, as such, so check the British: magazines in the club library (especially Sinclair User!), find out what you want and ask about it! If you can't find the magazines, try to describe what you want and ask the for suggestions.

Type your letter, make it businesslike, put 40 cents postage on the envelop, and be sure to enclose an International Postal Reply Coupon, for the response!

The Cambridge Computer Store

1 Emmanual Street

Cambridge CB1i NE England

deals in software from Sinclair, Psion, Artic Melbourne House, Software Projects, Quicksilva, Silversoft, DK Tronics, Virgin, Micromega, Imagine, Ocean, PSS, Lothlorien, Level 9, Crystal, and many others. They'11 accept VISA and MASTERCARD, and Steve Netherwood writes that they'11 try to answer any inquiry, but that they're concerned about the cost of return postage overseas for numerous letters. That's a very reasonable concern; make sure that you enclose that postal reply coupon!

Alec Fry of Software Library (mentioned last time) answered my letter and tells me that they can't rent Spectrum tapes overseas, but the WILL sell them! He writes "We can send any currently available tape to the US, by air mail, at advertised prices POST FREE by omitting the hard outer case, or at only 10% UPLIFT (ed. mote-EXTRA) complete, and payment can be by MASTERCARD." (I may just get a MASTERCARD). The address is:

SOFTWARE LIBRARY Farnham Road

West Liss, Hampshire, GU33 6JU England

Once again, it's time to get out the British magazines. We have friends overseas! I suspect we'll be seeing many Spectrum Emulators at future meetings, along with lots of Spectrum software. TS1000 and 1500 owners should find new sources for ZX-81 software, which needs no emulator to run.

I'll close with a note/challenge. I have a new plug in cartridge' circuit built and firmly believe) debugged. Among other things, it should function as an emulator (if only it had the emulator code). I've arranged to buy a tape of that code from one of the emulator dealers, though I don't have it yet. I also have some Spectrum tapes on order. Some when/if it all comes together, it will be demonstrated at a SINCUS meeting, but I hope someone else will "beat me to it" with their own emulator from Hawg Wild or TSUG.

ANY TAKERS???

BY WES BRZOZOWSKI **SINCUS** 

HEAGER

10 CLEAR 32767  $20$  FOR  $j=32768$  To 32794 POKE 40  $j, k$ 50 NEXT 50 NEXT j<br>60 DATA 243,62,128,211,255,62,<br>1,211,244,62,0,221,33,32,128,55,<br>205,252,0,62,0,211,255,211,244,2<br>51,201<br>70 REM The DATA Statement Cont Machine code ains The Disable Int. 8000 DI 8001 LD  $A.80$ Switch To  $\begin{array}{c} ( \hat{\mathsf{f}} \hat{\mathsf{F}} ) \ , \mathsf{B} \\ \mathsf{A} \ , \mathsf{B} \mathsf{1} \\ ( \hat{\mathsf{F}} \mathsf{4} ) \ , \mathsf{B} \end{array}$  $\overline{O}$ LT 8003 /Extension  $\overline{1}$ 8005  $\overline{O}$ UT ROM  $8007$ 00<br>,8020 LOAD Header 8009 LD LD ; LOAD It Here SØØB LOAD Flag **SCF** 800F ØØFC LOAD Routine 8010 CALL  $A, B$ ø LD 8013  $\overline{O}$ UT  $(\overline{FF})$ , $\theta$ *ARESTOFE* 8015 Home ROM  $(F4)$ ,  $A$ 8017 OUT Enable Int. 8019 ĒΙ :All Done 801A RET 100 CLS<br>110 PRINT AT 10.5; "Program Head<br>er\_Di<u>splay</u>" \_\_ .. . . . . . . . . . 2O PRINT AT 12.0: "Start The Ta ; Key" 130 IF INKEvg="" THEN GO TO i138 iaa CLs IS@ RANDOMIZE USR Gar <sup>3</sup>3& 16@ IF PEER 3e2cea=1 170 IF PEER 32800=1 THEN PRINT "Number array: ";<br>180 IF PEEK 32800=2 THEN PRINT "Character array:<br>190 IF PEEK 3280 198 IF PEER Beeee 200 LET mark=0: <u>PRINT "</u>"""  $210$  FOR  $j=32810$  TO  $32801$  STEP -1 220 IF PEEK JOS2 THEN IF mark= THEN LET mark=3 Ø 0 IMEN LET Markey<br>230 NEXT j<br>240 FOR j=32801 TO mark: PRINT<br>CHAS PEEK j;: NEXT j<br>345 PEEK j;: NEXT j 240 FOR J=32801 TO mark: PRINT<br>HR\$ PEEK J;: NEXT J<br>245 PRINT """";<br>250 IF PEEK 32800=0 THEN IF PEE<br>, 32813+256\*PEEK 32814<9999 THEN<br>PRINT," LINE ";PEEK 32813+256\*P EEK 32814;<br>255 IF PEEK 32800=1 THEN PRINT<br>"";CHR\$ (PEEK 32814-64);"(";(PE<br>EK 32811+256\*PEEK 32812-3)/5;")" RT: PEEK 32800 = 2 THEN PRINT<br>" "TCHR\$ (PEEK 32814-128); "\$("TP<br>EEK 32811+256\*PEEK 32812-3;")";<br>270 PAUSE 150: PRINT ""<br>280 GO TO 150<br>9999 SAVE "HEADER": SAVE "HEADER TYPE IN E RUN THEN PLAY ANY A\$2068 PRoeeAM TAPE CASSETTE SEE PACE G)

### TO THE MEMORY OF CARL TERRY

 $\sqrt{2\pi |z|^2}$ 

9.

 $\overline{a}$ 

3INCUS lost a great supporter and we all lost a true friend in the passing, September 8, of lar] Terry. Carl was one of the first people I met in the summer of 1982 who had a Sinclair computer. As we both learned more about the computer together, we became fast friends. Carl was a charter member of SINCUS and attended most meetings even though they aften conflicted with his beloved HAM Radio Zlub meetings. His contributions were always out of the spotlight. He aquired a wide range of software and hardware and fooled around with programming. He and I tied in getting the area's first TS2068, but he won the tie breaker by buying a SECOND one when the price dropped to \$99! Recently, working with Dave Schoenwetter, Carl had built Dave's RS232 interface and had hooked up a disk drive that we all hoped could be demonstrated at the September meeting. His enthusiasm, support, and just plain intellectual curiosity will be sorely missed by me, and I am sure by many other SINCUS members. Our heartfelt condolences ga out to his family - many of us share their sorrow at Carl's passing.

### NEWSLETTER EDITOR NEEDS HELP

As my role as President of SINCUS begins to take shape, I am finding it more difficult to produce the SINCUS NEWS without some assistance in its final assembly. Specifically, I need the following two duties to be assumed in the very near future.

- 1) A typist to take articles and type them up on TASWORD TWO format so I can edit. The "draft" could be saved to tape and mailed to me.
- 2) Someone to "spruce up" the artwork-the covers, mast heads (like 2K EXPRESS) and etc. This would be a one time job and would be the basis of a format could easily be repeated, thus further reducing production time.

I want SINCUS NEWS to be a quality newsletter both in content and appearance. We have the authors and we have the printer/printing Capabilities. Now I need someone to step in and take over some of the details so I can go out and recruit more authors and advertisers and hopefully expand the newsletter!! I'll speak to this at the meetings.

### ERRORS AND OMISSIONS

As SINCUS NEWS goes to press I note that we do not have a couple of member's ads. Please give them to me again on an updated basis.

### by Gary Ennis

**I** 

### $AUTHOR - AUTHOR - AUTHOR$  !

This newsletter, as has been our good fortune for the past several months, is jammed with good stuff. We can easily increase its size by reprinting articles found in the many other newsletters that arrive each month.And we should do that. The exchange of newsletter information is one of the real grass roots effects of a network of user groups - often it will be the best way information is passed on now that. TIMEX is out of the game, as it were. It is my goal to expand the size of the newsletter with advertising support. The present size (six sheets) is all that will go for 20 cents (soon to be 22). So IF we add 1 page we will add 17 cents postage! The idea would be to add as many pages as will go for the 37 cent rate (I don't know how many that is, but it is probably four more sheets -that is EIGHT more pages of reading. TWO PAGES of ads would support the expansion-leaving 6 pages of text or Paul's cartoons! I will be pursuing ads and I would ask each of you tr show your SINCUS NEWS to anyone who might be a prospect to advertise-\$16 will buy them a full page - photo copy quality ad - delivered to over 70 intelligent, prosperous, active consumers! ;

### COMPUTERIZED MEMBERSHIP LIST

One of my objectives is to get the computer club "computerized"! We are in the final stages of getting the membership information set up on VU-FILE. We now need someone to crack the print routine of VU-FILE so we can convert it to print the mailing labels out through a conventional printer. Otherwise we will have to write a membership list program and that just isn't feasible right mow! The next step is to get all of the past articles of the newsletter produced on TASWORD TWO. If you have some spare time in the next month, I have something for you to do! We want to have an extra large newsletter for the CHESS— O-RAMA so we thought we would fill it out with reprints of some of the better articles from past SINCUS NEWS. This would be done on TASWORD TWO, thus beginning the conversion process. The Charter is already "on tape" as it were and, thanks to Paul Hill's ne program, future membership changes and financial transactions will be "computerized" ERRORS AND OMISSIONS

The Editor has noticed several typographical errors in this issue-a product of rushing to meet a deadline, I apologize.

### NEW MEETING FEATURE

It would appear that while we enjoy our computers as hobbyists, we may not be USING them all that much in our daily lives. Over the next nine months I will ba presenting a series of the most useful software available for both the ZX-81/TS1000 and the TS2068. We will start this month by going over VU-FILE. Future programs will cover word processors, money management stuff, VU-CALC, educational programs, and Flight Simulator! By spring we may have even solved Smuggler's Cove! I welcome your requests for items that you would like to see demonstrated in this segment of our meetings.

CHESS-0-RAMA As you should know, CHESS-O-RAMA will be held on Sunday, October 14, 2 PM, Vestal Public Library. The object is to bring to the public's attention the fact that user groups do exist! The feature will be computer vs. computer playing chess. We would like to see each of you there. Your help in setting up and or monitoring the event is also needed. In short -SAVE OCTOBER 14 on your calendar!! ©°NCUS will be setting up a display of the

story of the Sinclair computer. If anyone can loan us any "artifacts" for the day - it would be dutifully protected and appreciated. Is there a ZX-80 in the house?? We will also need a couple more ZX-81/TS1000 computers and at least one more TS 2068. We could use a couple 2040 printers too. TVs - preferably a couple color sets - would be impressive too! If you can contribute, please do - especially your time. I know THAT is most precious, but it is also the thing we really will need the most. This is a bit of a historical step in a valley that is "connected" to hi-tech. If this succeeds, who knows what greater events can follow. Lack of participation by club members can doom the project. We must be prepared to meet the public. Our presence at this event will do much to strengthen our very existence! I hope you will come out on October 14 - come see the CHESS-0-RAMA!

TELECOMMUNICATIONS SUBGROUP

If you do not yet have a modem, seriously do consider getting one. We have an offer from Knighted Computers that will save you considerable bucks  $-$  if 12 are purchased the

'ings will be over 20%!!! The investment is Jut \$100. As you will note from page 2 we can access four local bulletin boards. This can be much fun as you leave messages for other falks at your leisure! Of course, there are the services like COMPUSERVE teo.

### HARDWARE SUBGROUP.

The key people of this group have been having to go to work at their "real" job lately, so progress has been slow in developing a real project. A "possibility" may exist in the "Schoenwetter" printer interface. Gary Cole managed to get me through the first steps of soldering, and we will hopefully complete the project so it may be demonstrated at the CHESS-O-RAMA. Has anyone got any requests for something to build? Your participation is invited in guiding the route this takes.

### SOFTWARE SUBGROUP

This group is conducting class sessions at our "educational meetings" that fall either the night before or the night after the monthly meeting. John Sims will be teaching how to use machine code. I will contributing some thoughts/challenges in the principles of programming. If you would like to learn how to write your own programs OR at least know what to do to modify programs to suit your needs better, then come on out! I think you will find it fascinating and very useful.

### SINCUS NEWS TYPE STYLES

will be passing around a sample at the This newsletter represents the three main typestyles available on the Gemini 10X printer- that is normal, elite, condensed. I September meeting that will allow you to vote on each style as to its acceptability. I know you will want to help us resolve this problem SCROLL OF THE SCREEN TO:

JOHN COLONNA- for his continuing contributions to SINCUS NEWS, one of these days John will have a 16K program! PAUL HILL-for his continuing contributions to SINCUS NEWS, this month he added a software review to his credits (after last month's cartoons-believe it, the cartoons will be rerun!).

TED KORANYE-for his work on CHESS-Q-RAMA everytime I type that it starts out She.... TONY CEKOLIN (from Mobile, Ala.)-for his contribution to SINCUS NEWS that will be in the NEXT issue! Thanks Tony!

WES BRZOZOWSKI-who is writing what is perhaps the most productive column in TIMEX-Sinclair publications. "Where Do We Go From Here?" used to be a question that bothered me, now it leaves me with a sense of positive anticipation - WE are going forward!

ALL THE REST OF THE SINCUS MEMBERSHIP-that is attending the meetings and continues to ask the questions, haul in the stuff to deme, and supports the whole idea of Sinclair Computer Users Society!

> Gary Ennis 2K EXPRESS . SINCUS